Документ подписан простой электронной подписью Информация о владельце:

ФИО: Беспалов Владимир АлександроМинистерство науки и высшего образования Российской Федерации Должность: Ректор Мфедеральное государственное автономное образовательное учреждение высшего образования «Национальный исследовательский университет Уникальный программный ключ: ef5a4fe6ed0ffdf3f1a49d6ad1b49464dc1bf7354f736d78d8f8bea882b8d8pyнс итут электронной техники»

УТВЕРЖДАЮ Проректор по учебной работе И.Г. Игнатова COb » OKTUORP2020 1. M.IT.

# РАБОЧАЯ ПРОГРАММА УЧЕБНОЙ ДИСЦИПЛИНЫ

«Управление проектами в бизнесе»

Направление подготовки - 38.04.02 «Менеджмент»

Направленность (профиль) - «Управление проектами»

Форма подготовки - заочная

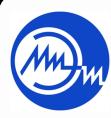

ДОКУМЕНТ ПОДПИСАН ЭЛЕКТРОННОЙ ПОДПИСЬЮ

Сертификат: 021B3F91004AAD61874DBC90987DB30618 Владелец: Беспалов Владимир Александрович<br>Действителен: с 17.06.2021 до 17.06.2022

Москва 2020

## **1. ПЕРЕЧЕНЬ ПЛАНИРУЕМЫХ РЕЗУЛЬТАТОВ ОБУЧЕНИЯ**

Дисциплина участвует в формировании следующих компетенций образовательной программы:

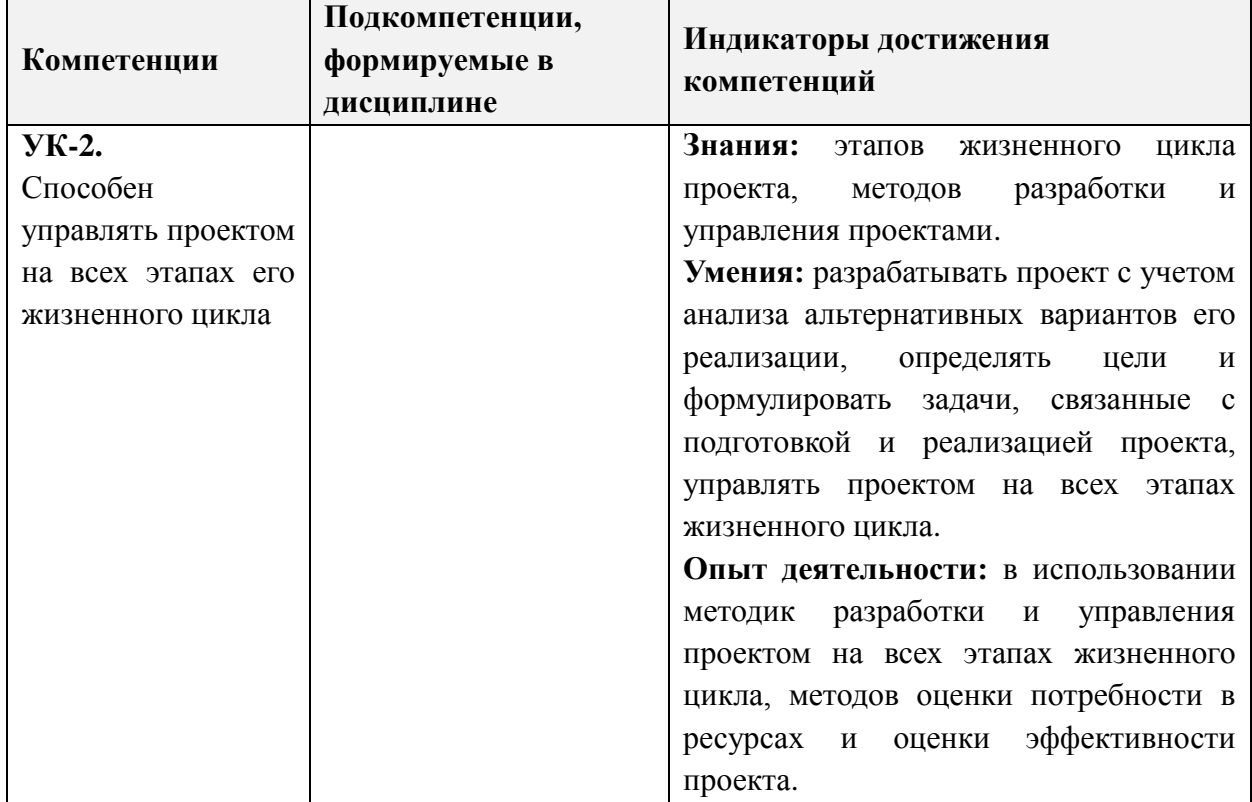

**Компетенция ПК-1 «Способен управлять областями компетенций проекта» сформулирована на основе ГОСТ Р 52807-2007 «Руководство по оценке компетентности менеджеров проектов», ГОСТ Р ИСО 21500-2014 «Руководство по проектному менеджменту»**

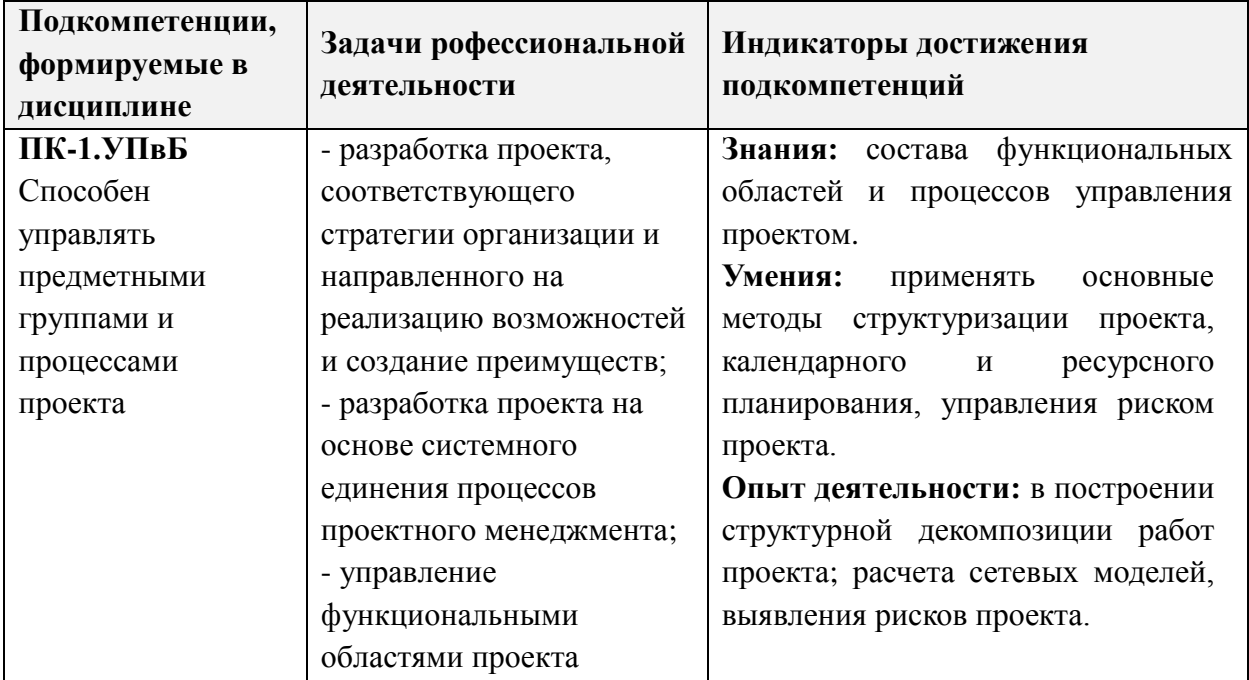

## **2. МЕСТО ДИСЦИПЛИНЫ В СТРУКТУРЕ ОБРАЗОВАТЕЛЬНОЙ ПРОГРАММЫ**

Дисциплина входит в часть, формируемую участниками образовательных отношений Блока 1 «Дисциплины (модули)» образовательной программы.

Входные требования к дисциплине: знание подходов к организации проектной деятельности для решения профессиональных задач, умение формулировать цель и результаты проекта, формировать совокупность взаимосвязанных задач, обеспечивающих достижение поставленной цели, компетенции в области управления различными функциональными областями проекта.

## **3. ОБЪЕМ ДИСЦИПЛИНЫ И ВИДЫ УЧЕБНОЙ РАБОТЫ**

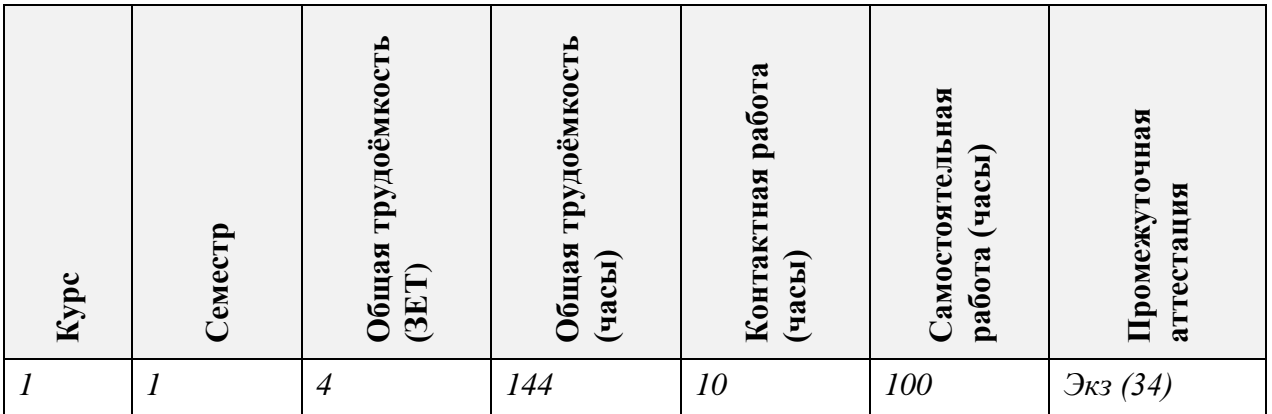

## **4. СОДЕРЖАНИЕ ДИСЦИПЛИНЫ**

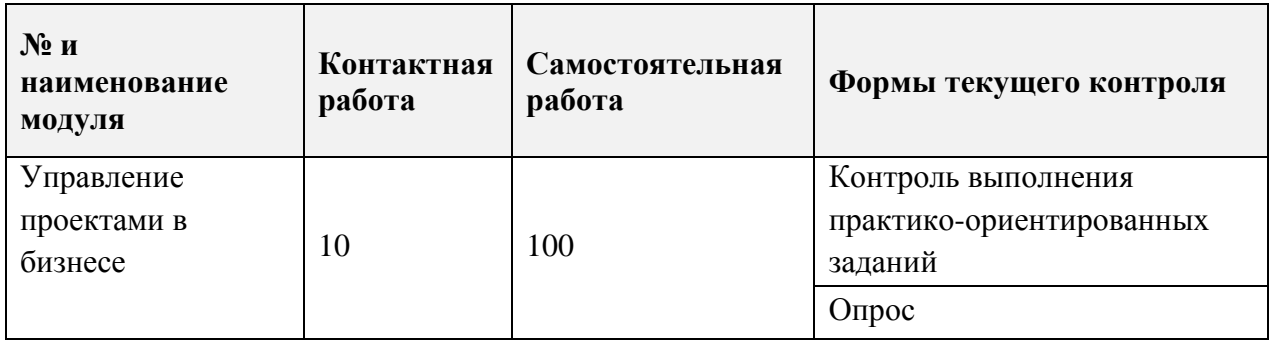

#### **4.1. Самостоятельное изучение теоретического материала**

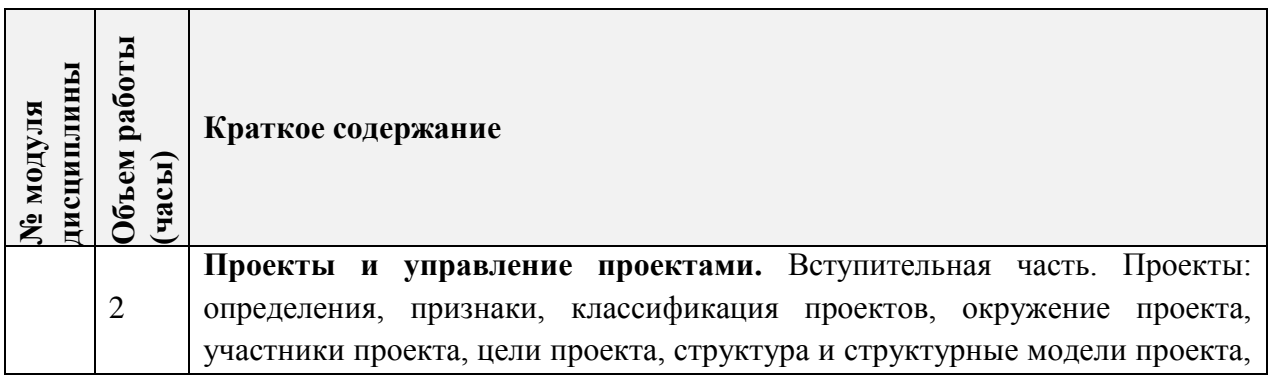

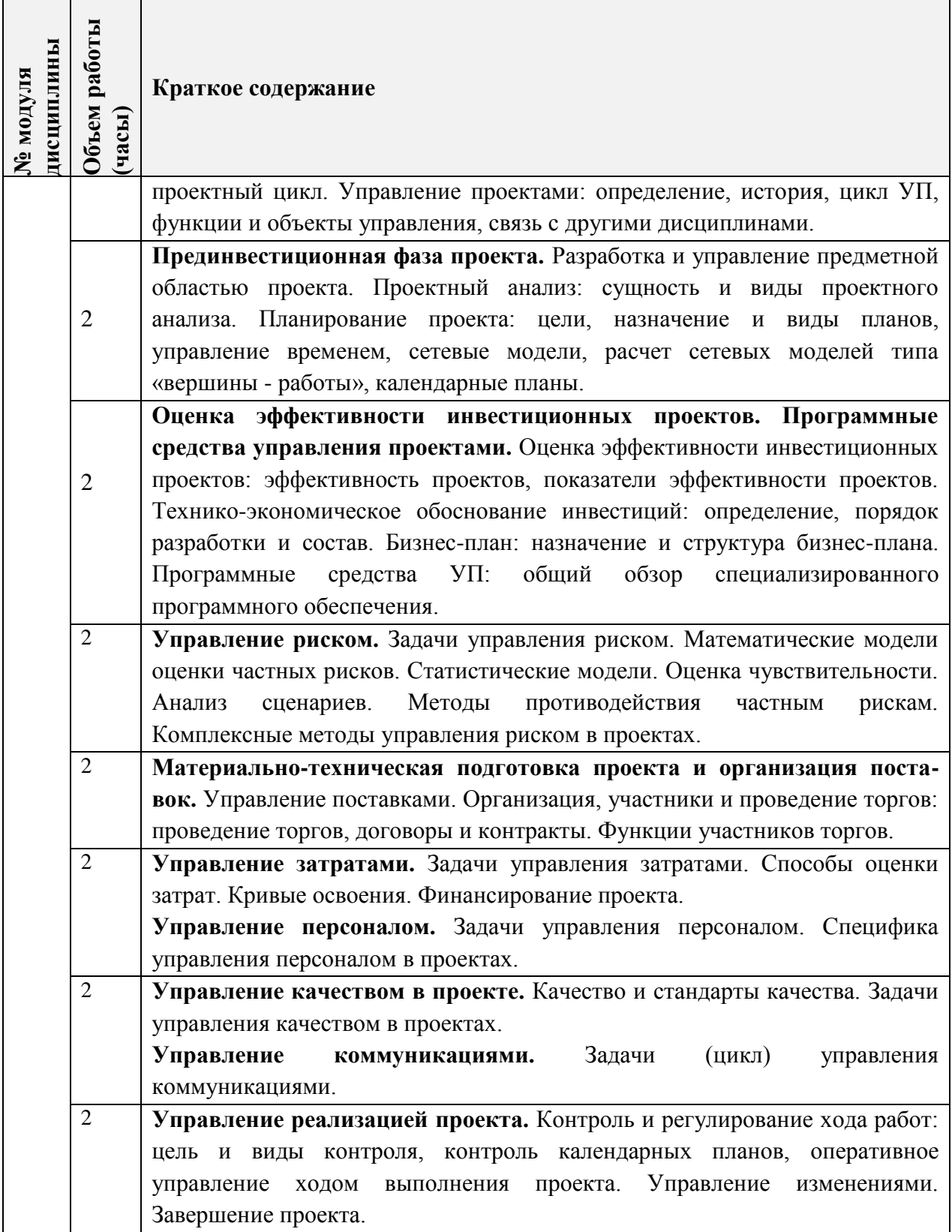

## **4.2. Самостоятельное выполнение практических заданий**

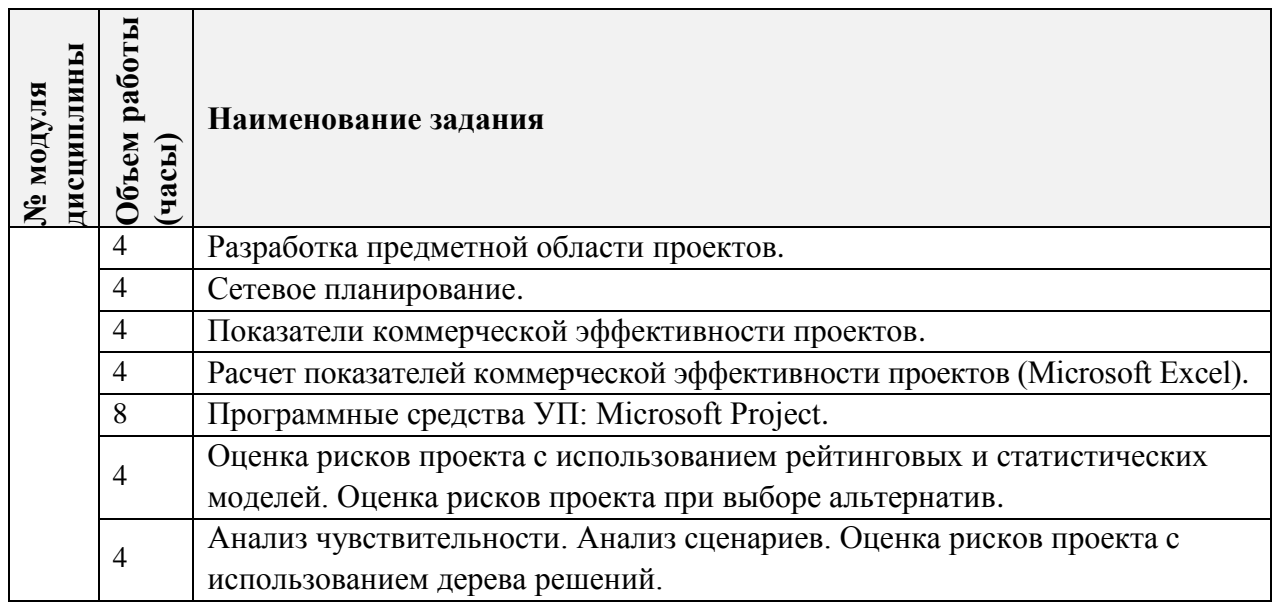

# **4.3. Дополнительные виды самостоятельной работы**

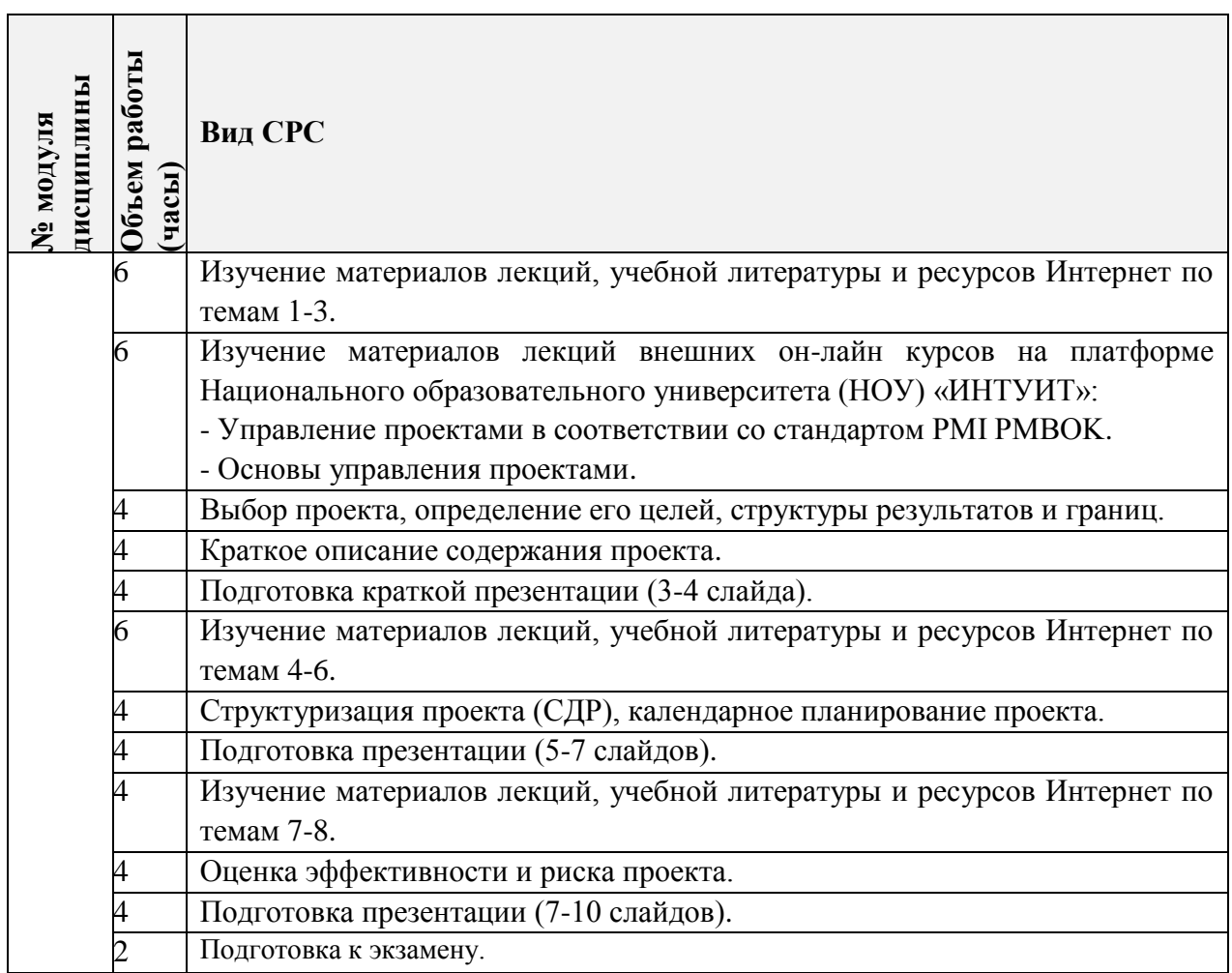

# **4.5. Примерная тематика курсовых работ (проектов)**

*Не предусмотрены*

## **5. ПЕРЕЧЕНЬ УЧЕБНО-МЕТОДИЧЕСКОГО ОБЕСПЕЧЕНИЯ ДЛЯ САМОСТОЯТЕЛЬНОЙ РАБОТЫ**

Учебно-методическое обеспечение для самостоятельной работы студентов в составе УМК дисциплины (ОРИОКС// URL: [http://orioks.miet.ru/\)](http://orioks.miet.ru/):

 Учебная литература, профессиональные базы данных и информационные справочные системы.

Учебные курсы ИНТУИТ:

- Управление проектами в соответствии со стандартом PMI PMBOK (Автор: Арсен Чичикин | Национальный исследовательский университет "Высшая Школа Экономики") <http://www.intuit.ru/studies/courses/3511/753/info> (дата обращения: 25.05.2020).

- Основы управления проектами (Автор: Василий Пресняков) <http://www.intuit.ru/studies/courses/2194/272/info> (дата обращения: 25.05.2020).

 Иллюстрированный самоучитель по Microsoft Project <http://computers.plib.ru/office/Project/> (дата обращения: 25.05.2020).

- Методические указания студентам по выполнению практических заданий.
- Методические рекомендации для студентов по освоению дисциплины.
- Вопросы к экзамену.

### **6. ПЕРЕЧЕНЬ УЧЕБНОЙ ЛИТЕРАТУРЫ**

### **Литература**

- 1. Практикум по управлению проектами: Учеб.-метод. пособие / Н.А. Андрианова [и др.]; Министерство образования и науки РФ, Национальный исследовательский университет "МИЭТ"; под ред. Н.К. Моисеевой, рец. Л.И. Лукичева. - М.: МИЭТ, 2016. - 168 с.
- 2. Хелдман К. (Heldman K.). Профессиональное управление проектом = PMP: Project Management Professional / Kim Heldman / К. Хелдман; Пер. с англ. А.В. Шаврина. - 5 е изд. - М.: Бином. Лаборатория знаний, 2012. - 728 с. - (Проекты, программы, портфели). - ISBN 978-5-9963-0414-1.
- 3. Шаблоны документов для управления проектами / А.С. Кутузов, А.Н. Павлов, А.В. Шаврин, А.Н. Бондаренко. - 5-е изд. - М: Бином. Лаборатория знаний, 2017. - 166 с. - (Проекты, программы, портфели). - ISBN 978-5-00101-522-2. - URL: <https://e.lanbook.com/book/94158>(дата обращения: 25.05.2020). - Режим доступа: для авториз. пользователей МИЭТ.

#### **Периодические издания**

- 1. НАУЧНЫЕ ИССЛЕДОВАНИЯ И РАЗРАБОТКИ. РОССИЙСКИЙ ЖУРНАЛ УПРАВЛЕНИЯ ПРОЕКТАМИ: Научный журнал. - М.: ИНФРА-М, 2012 - URL: [https://znanium.com/catalog/magazines/issues?ref=edccd904-239e-11e4-99c7-](https://znanium.com/catalog/magazines/issues?ref=edccd904-239e-11e4-99c7-90b11c31de4c) [90b11c31de4c](https://znanium.com/catalog/magazines/issues?ref=edccd904-239e-11e4-99c7-90b11c31de4c) (дата обращения: 25.05.2020). - Режим доступа: для авториз. пользователей МИЭТ.
- 2. УПРАВЛЕНИЕ ПРОЕКТАМИ И ПРОГРАММАМИ / Издательский дом "Гребенников". - М.: Гребенников, 2005 – URL: [https://grebennikon.ru/journal-](https://grebennikon.ru/journal-20.html#volume2020-3)[20.html#volume2020-3](https://grebennikon.ru/journal-20.html#volume2020-3) (дата обращения: 25.05.2020). - Режим доступа: для авториз. пользователей МИЭТ.

3. УПРАВЛЕНИЕ ПРОЕКТАМИ: Информационно-аналитический журнал. - М.: Искусство управления проектами, 2004 - URL:  $\frac{https://pmmagazine.ru/}{https://pmmagazine.ru/}$  (дата обращения: 25.05.2020).

## **7. ПЕРЕЧЕНЬ ПРОФЕССИОНАЛЬНЫХ БАЗ ДАННЫХ, ИНФОРМАЦИОННЫХ СПРАВОЧНЫХ СИСТЕМ**

- 1. РОССТАНДАРТ: каталог международных и российских стандартов и регламентов Федерального агентства по техническому регулированию и метрологии. - URL: <https://www.rst.gov.ru/portal/gost/home/standarts> (дата обращения: 25.05.2020).
- 2. КонсультантПлюс: справочная правовая система. Москва, 1997. URL: <http://www.consultant.ru/> (дата обращения: 25.05.2020).
- 3. IDIP: Международная база данных инвестиционных проектов Общероссийской общественной организации «Инвестиционная Россия». - URL: <https://idip.info/> (дата обращения: 25.05.2020).
- 4. Юрайт: образовательная платформа. Москва, 2013. URL: <https://urait.ru/> (дата обращения: 25.05.2020). - Режим доступа: для авторизированных пользователей МИЭТ.
- *5.* eLIBRARY.RU: научная электронная библиотека: сайт. Москва, 2000. URL: [https://elibrary.ru](https://elibrary.ru/) (дата обращения: 25.05.2020). – Режим доступа: для зарегистрир. пользователей.

## **8. ОБРАЗОВАТЕЛЬНЫЕ ТЕХНОЛОГИИ**

Обучение реализуется с применением электронного обучения и дистанционных образовательных технологий.

Для взаимодействия студентов с преподавателем используются сервисы обратной связи: раздел ОРИОКС «Домашние задания», электронная почта, ZOOM.

В процессе обучения для самостоятельной работы используются внутренние электронные ресурсы в формах тестирования в ОРИОКС и методических материалов по теории и практическим заданиям.

Для самостоятельной работы используются *внешние онлайн-курсы:*

- Управление проектами в соответствии со стандартом PMI PMBOK (Автор: Арсен Чичикин | Национальный исследовательский университет "Высшая Школа Экономики") <http://www.intuit.ru/studies/courses/3511/753/info> (дата обращения: 25.05.2020).

- Основы управления проектами (Автор: Василий Пресняков) <http://www.intuit.ru/studies/courses/2194/272/info> (дата обращения: 25.05.2020).

## **9. МАТЕРИАЛЬНО-ТЕХНИЧЕСКОЕ ОБЕСПЕЧЕНИЕ ДИСЦИПЛИНЫ**

Для изучения дисциплины студенту необходима компьютерная техника с возможностью подключения к сети «Интернет» и обеспечением доступа в электронную информационно-образовательную среду МИЭТ.

Необходимое программное обеспечение: Операционная система Microsoft Windows, Microsoft Office, браузер (Firefox или Internet Explorer или Google Crome), Acrobat reader DC.

### 10. ФОНДЫ ОЦЕНОЧНЫХ СРЕДСТВ ДЛЯ ПРОВЕРКИ СФОРМИРОВАННОСТИ КОМПЕТЕНЦИЙ/ПОДКОМПЕТЕНЦИЙ

- 1. ФОС по подкомпетенции УК-2.УПвБ «Способен использовать методологию проектного менеджмента для управления проектом».
- 2. ФОС по подкомпетенции ПК-1.УПвБ «Способен управлять предметными группами и процессами проекта».

Фонды оценочных средств представлены отдельными документами и размещены в составе УМК дисциплины электронной информационной образовательной среды OPHOKC// URL: http://orioks.miet.ru/.

## 11. МЕТОДИЧЕСКИЕ УКАЗАНИЯ ДЛЯ ОБУЧАЮЩИХСЯ ПО ОСВОЕНИЮ ДИСЦИПЛИНЫ

#### 11.1. Особенности организации процесса обучения

Особенность обучения с использованием электронного обучения, дистанционных образовательных технологий заключается в самостоятельном освоении дисциплины. В соответствии с графиком обучения, выданным перед началом обучения и имеющимся в ОРИОКС, выполняйте все учебные мероприятия.

В процессе изучения курса преподавателем проводятся консультационные занятия, обсуждение результатов выполнения контрольных мероприятий. На консультациях студентам даются пояснения по трудноусваиваемым разделам дисциплины. При проведении консультирования используются современные технологии дистанционного взаимодействия (ZOOM, электронная почта, Skype).

Промежуточная аттестация может проходить как с использованием дистанционных образовательных технология, так и очно.

#### 11.2. Система контроля и оценивания

Для оценки успеваемости студентов по дисциплине используется накопительная балльная система.

Баллами оцениваются: выполнение каждого контрольного мероприятия в семестре и сдача экзамена (в сумме до 100 баллов). По сумме баллов выставляется итоговая оценка по дисциплине. Структура и график контрольных мероприятий доступен в ОРИОКС// URL: http://orioks.miet.ru/.

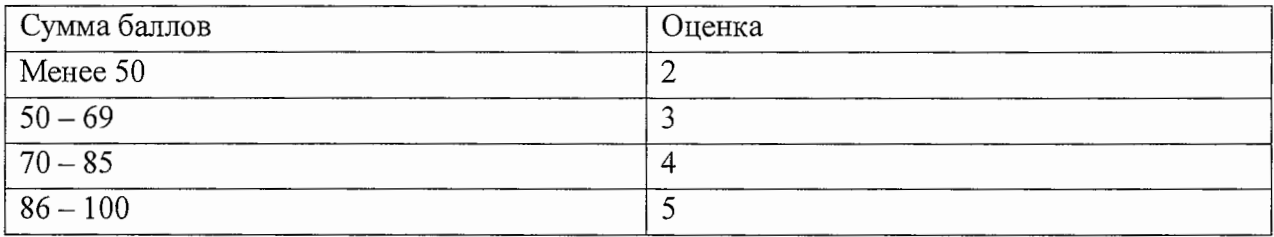

### РАЗРАБОТЧИК:

Доцент кафедры МиУП, к. э. н.  $\sqrt{2e\epsilon}$  /Т.В. Тимофеев /

Рабочая программа дисциплины «Управление проектами в бизнесе» по направлению подготовки 38.04.02 «Менеджмент», направленности (профилю) «Управление проектами» разработана на кафедре «Маркетинг и управление проектами» и утверждена на заседании кафедры «2» октября 2020 года, протокол № 2.

Заведующий кафедрой МиУП

/С.П. Олейник/

ЯЙСТ СОГЛАСОВАНИЯ

Рабочая программа согласована с Центром подготовки к аккредитации и независимой оценки качества

Начальник АНОК

/ И.М.Никулина /

Рабочая программа согласована с библиотекой МИЭТ

Директор библиотеки  $\frac{\sqrt{l\mu y}}{l}$  / Т.П.Филиппова /